# CS15-319 / 15-619 Cloud Computing

Recitation 13

November 19<sup>th</sup> and Nov 22<sup>nd</sup>, 2013

### **Announcements**

- Encounter a general bug:
  - Post on Piazza
- Encounter a grading bug:
  - Post Privately on Piazza
- Don't ask if my answer is correct
- Don't post code on Piazza
- Search before posting
- Post feedback on OLI

## Piazza Questions

- Program taking a long time to run
  - Please check your code for complex data structures
- Moving data to HDFS
  - HDFS is not directly mountable
    - User Space vs. Linked to O/S Kernel

## Hadoop Distributed File System

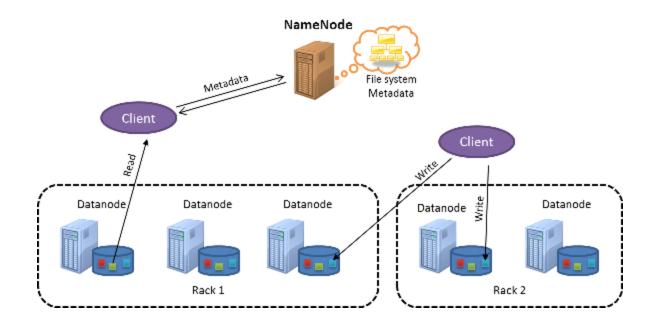

#### Writing never completes until replication is finished

Replication: 3, data block will reside at 3 different data nodes

## Module to Read

- UNIT 5: Distributed Programming and Analytics Engines for the Cloud
  - Module 16: Introduction to Distributed
     Programming for the Cloud
  - Module 17: Distributed Analytics Engines for the Cloud: MapReduce
  - Module 18: Distributed Analytics Engines for the Cloud: Pregel
  - Module 19: Distributed Analytics Engines for the Cloud: GraphLab

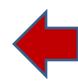

## Input Text Predictor

Suggest words based on letters already typed

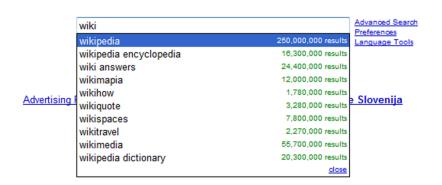

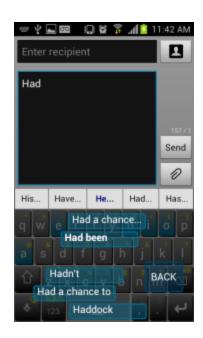

## *n*-gram

• An *n*-gram is a phrase with *n* contiguous words

| Example Phrase: This is interesting because this is a cloud computing course |                                                                     |       |                                                                                 |             |                                                                       |       |  |  |
|------------------------------------------------------------------------------|---------------------------------------------------------------------|-------|---------------------------------------------------------------------------------|-------------|-----------------------------------------------------------------------|-------|--|--|
| #                                                                            | 1-gram                                                              | Count | 2-gram                                                                          | Count       | 3-gram                                                                | Count |  |  |
| 1                                                                            | this                                                                | 2     | this is                                                                         | 2           | this is interesting                                                   | 1     |  |  |
| 2                                                                            | is                                                                  | 2     | is interesting                                                                  | 1           | is interesting because                                                | 1     |  |  |
| 3                                                                            | interesting                                                         | 1     | interesting because                                                             | 1           | interesting because this                                              | 1     |  |  |
| 4                                                                            | because                                                             | 1     | because this                                                                    | 1           | because this is                                                       | 1     |  |  |
| 5                                                                            | a                                                                   | 1     | is a                                                                            | 1           | this is a                                                             | 1     |  |  |
| 6                                                                            | cloud                                                               | 1     | a cloud                                                                         | 1           | is a cloud                                                            | 1     |  |  |
| 7                                                                            | computing                                                           | 1     | cloud computing                                                                 | 1           | a cloud computing                                                     | 1     |  |  |
| 8                                                                            | course                                                              | 1     | computing course                                                                | 1           | cloud computing course                                                | 1     |  |  |
| #                                                                            | 4-gram                                                              | Count | 5-gram                                                                          | Count       | 6-gram                                                                | Count |  |  |
| 1                                                                            | this is interesting because                                         | 1     | this is interesting because this                                                | 1           | this is interesting because this is                                   | 1     |  |  |
| 2                                                                            | is interesting because this                                         | 1     |                                                                                 |             |                                                                       | 1     |  |  |
|                                                                              | is interesting because this                                         | 1     | is interesting because this is                                                  | 1           | is interesting because this is a                                      | 1     |  |  |
| 3                                                                            | interesting because this is                                         | 1     | interesting because this is a                                                   | 1           | interesting because this is a cloud                                   |       |  |  |
| 3                                                                            |                                                                     | _     |                                                                                 | +           |                                                                       |       |  |  |
|                                                                              | interesting because this is                                         | 1     | interesting because this is a                                                   | 1           | interesting because this is a cloud                                   | 1     |  |  |
| 4                                                                            | interesting because this is because this is a                       | 1 1   | interesting because this is a because this is a cloud                           | 1           | interesting because this is a cloud because this is a cloud computing | 1 1   |  |  |
| 4<br>5                                                                       | interesting because this is<br>because this is a<br>this is a cloud | 1 1 1 | interesting because this is a because this is a cloud this is a cloud computing | 1<br>1<br>1 | interesting because this is a cloud because this is a cloud computing | 1     |  |  |

## How to Construct an Input Text Predictor?

#### 1. Given a language corpus

- Project Gutenberg (2.5 GB)
- English Language Wikipedia Articles (30 GB)

#### 2. Construct an n-gram model of the corpus

- An n-gram is a phrase with n contiguous words
- For example a set of 1,2,3,4,5-grams with counts:

| • | this                      | 1000 |
|---|---------------------------|------|
| • | this is                   | 500  |
| • | this is a                 | 125  |
| • | this is a cloud           | 60   |
| • | this is a cloud computing | 20   |

## How to Construct an Input Text Predictor?

3. Build a statistical language model that contains the probability of a word appearing after a phrase

$$-\Pr(is|this) = \frac{Count(this is)}{Count(this)} = \frac{500}{1000} = 0.5$$

$$-\Pr(a|this\ is) = \frac{Count(this\ is\ a)}{Count(this\ is)} = \frac{125}{500} = 0.25$$

4. Store and index the words and their probabilities to use in an application

#### This Week's Goal

#### Construct an n-gram model of the corpus

- An n-gram is a phrase with n contiguous words
- For example a set of 1,2,3,4,5-grams with counts:

| • this                                        | 1000 |
|-----------------------------------------------|------|
| • this is                                     | 500  |
| • this is a                                   | 125  |
| <ul> <li>this is a cloud</li> </ul>           | 60   |
| <ul> <li>this is a cloud computing</li> </ul> | 20   |

## **Upcoming Deadlines**

#### Project 4:

Project 4

Input Text Predictor: NGram Generation

**NGram Generation** 

**Checkpoint** 

11:59PM 11/24/2013

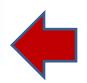

#### • Unit 5:

<u>UNIT 5: Distributed Programming and Analytics Engines for the Cloud</u>

Module 16: Introduction to Distributed Programming for the Cloud

Module 17: Distributed Analytics Engines for the Cloud: MapReduce

Module 18: Distributed Analytics Engines for the Cloud: Pregel

Module 19: Distributed Analytics Engines for the Cloud: GraphLab

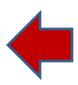

### Demo Outline

- 1. Hadoop Commands
  - hadoop fs -put
  - hadoop fs -get
  - hadoop distcp
  - http://hadoop.apache.org/docs/r1.0.4/commands\_m anual.html
- 2. N-Gram Generation
  - Google Instant
  - Input Text Predictor
  - N-Gram Generation